# UN IVERS I DADE FEDERAL DA PARAfBA

DEPARTAMENTO DE SISTEMAS E COMPUTACAO

# RELATÓRIO FINAL DE ESTÁGIO

DALMER GUEDES DANTAS

# 

Declaro para os devidos fins, que o Sr. DALMIR GUEDES DANTAS, exerceu com assiduidade a função de estagiário na PROSIL - Processamen to e Sistemas Ltda das funções abaixos relacionadas:

> $3$  - Análise de Sistemas  $2$  – Programação  $1)$  - Operação (superviso e)

Outrosim, declaro que o mesmo permaneceu no período de 31 de janeiro a 30 de junho de 1980.

Crato, 16 de julho de 1980

BSOUSO

**PAOSIL** 

- PROCESSAMENTO E SISTEMAS LTDA

losé Antero de Souza GERENTE

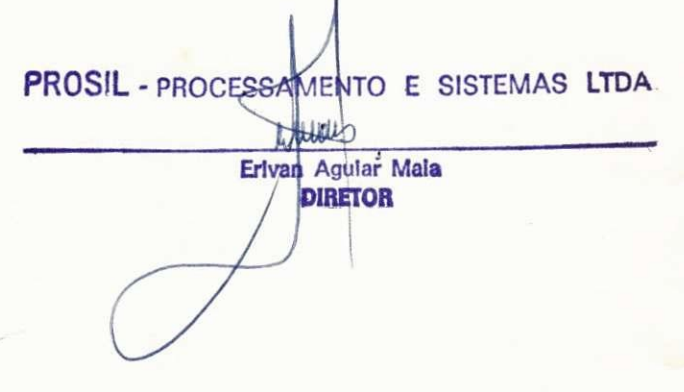

D E

#### ESTÁGIO

 $1$   $\int_{\text{uobs}}$  0234

UNIVERSIDADE FEDERAL DA PARAÍBA CENTRO DE CIENCIAS E TECNOLOGIA DEPARTAMENTO DE SISTEMAS E COMPUTAÇÃO CURSO: FORMA@ O EM TEC. DE PROCESSAMENTO DE DADOS

ESTAGIÁPIO : DALMIR GUEDES DANTAS EMPPESA : PROSIL - PROCESSAMENTO E SISTEMAS LTDA<br>DURAÇÃO : DE 31 DE JANTIRO A 20 OE JUMO DE 1980

### I N D I G E

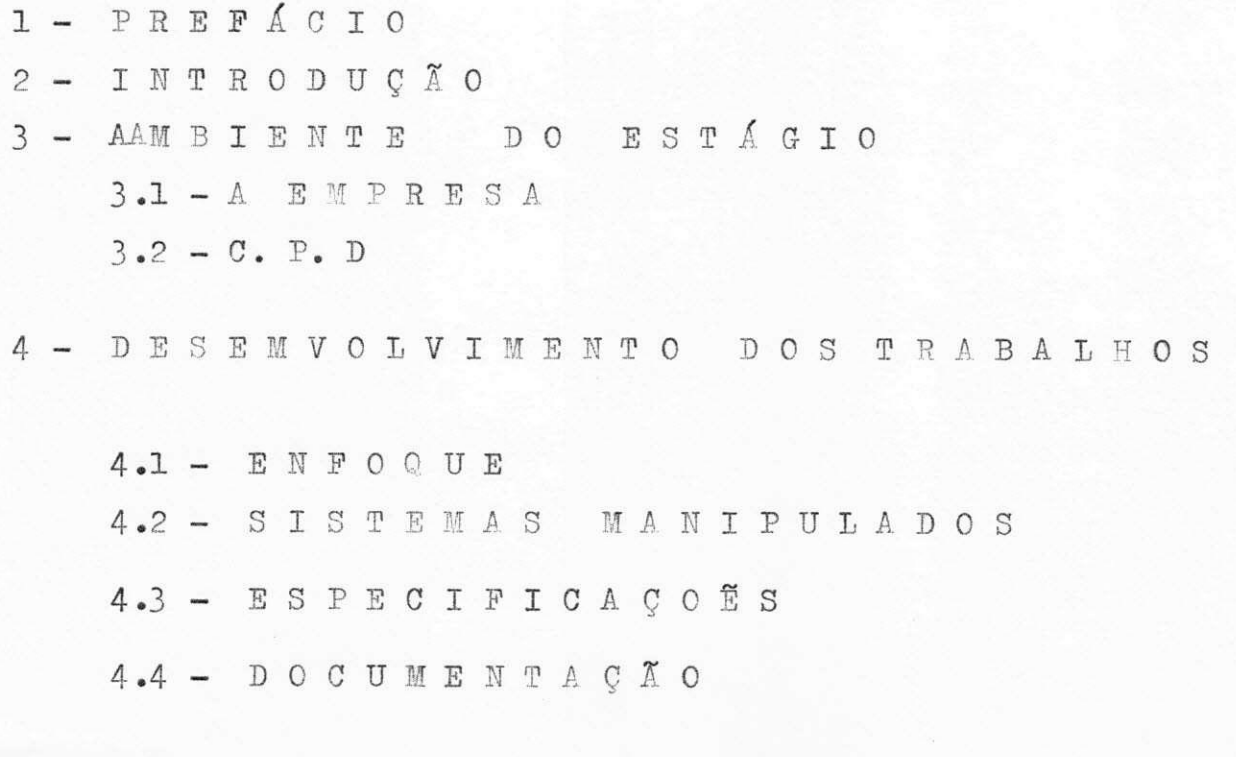

 $5 - 0$  O N C L U S A O

#### 1 - PRSFlCI O

De acordo com as exigencias e atribuições do curso de Processamento de Dados da Universidade Federal da Paraíba, e por determinação da portaria nº 159, de 14 de junho de 1965 assinada pelo Exmo. Sr. Ministro da Educação, a qual prevê está gio supervisionado, com duração mínima de 480 hs; as quais se fazem necessárias para complementação dos créditos do Curso de Tecnólogo em Processamento de Dados; e para que o estudante tenha uma visão prática das tarefas que como profissional desem penhará no transcorrer da profissão.

#### $2 - I N T R O D U C A O$

O volume de trabalho que apresentamos, descreve todas as atividades desemvolvidas por nos no decorrer do estágio.

Durante este período, tivemos a oportunidade de desemvolver trabalhos relativos aos seguintes sistemas:

- Cantabilidade
- Folha de Pagamento
- Contas Correntes

sendo que o maior numero de programas foi referente ao sistema de Contabilidade, programas estes que serao descritos detalhada mente no item 4.

Tivemos acesso a diversos manuais do COBRA-400, ver sando sobre Sistema Operacional, Utilitarios, Linguagem de Pro gramação e versão das novas Configuracoes do Sistema.

#### $3.1 - A E M P R E S A$

A Prosil -Processamento e Sistemas Ltda, e uma empresa prestadora de serviços. É atualmente a pioneira no serviço de Processamento de Dados na região do Cariri atuando no se tor com sua cede na cidade do Crato Ce.

#### $3.2 - 0 C.P.D$

- Divisão de Análise e Programação
- $0$  Computedor
	- SOFTWARE
	- HARDWARE

#### DIVISÃO DE ANÁLISE E PROGRAMAÇÃO

É o orgão que dar apoio ao setor de Análise, Program 9 9ção e Manutenção dos Sistemas.

#### $\circ$ COMPUTADOR

Disponos de um Computador COBRA-400 com uma capacidade de 64 K de memória e mais os seguintes componentes:

- Impressora em linha com capacidade de impressão  $-1$ de 180 caracteres por segundo.
- 2 Terminais Video tipo macuina de escrever, com uma tela 576 caracteres ou seja 9 linhas de 64 caracteres.

- 1 Dispositivo de segurança contra falta e /ou variação da energia elétrica. Detecta qualquer anomalia na alimentação e armazena em disco magnético os dados e programas que estejam na memoria.

#### CARACTERISTICAS GERAIS

O Sistema suporta três tipos de linguagens de progra macao.

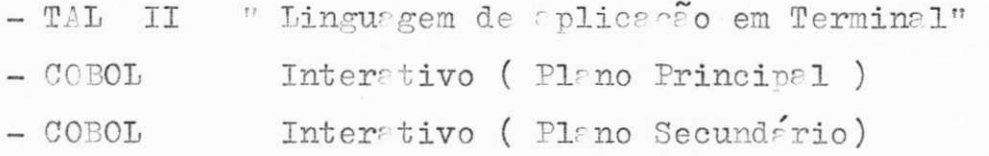

Opera em regime de multiprogramação, admitindo uma participação de cada terminal em "foreground" e "background

Manipula uma grande variedade de arquivos, admitindo registros de tamanhos fixos e variaveis. Os arauivos do Dis co Fixo podem ser acessados das seguintes formas:

- Sequencial

- Indexado

- Randomico

- Circular

A Linguagem TAL II, é orientada para aplicações que fazem uso os terminais; Permite a escrita simples de program mss de entrada de dados.

Permite ainda que o operador do terminal tenha acesso a arquivos compartilhados, para consulta e edição de dados.

#### SOFTWARE

- SBC400 Sistema Basico de Controle

- UTILITÁRIOS - Restore, Batch, Config, Bscfg, Bsc340, Logcopy Dump, Construct, Tal.cfgtal, Link, Fixnar, Fdinit, Edit, Compress, Etc.

- COMPILADORES - COBOL

TAL-II Utilzado somente para entrada de dad dos.

- UTILITÁRIO EXEC - Este utilitário, da possibilidade de se executar varios comandos sem a intervenção do Operador. Está sendo usado em to dos os Sistemas e referenciado no item 4.

DESENVOLVIMENTO DOS TRABALHOS

#### 4. DEMVOLVIMENTO DOS TRABALHOS

## 4.1  $E N F O Q U E$

Todos os Programas desemvolvidos no C.P.D, estão sen do programados tomando-se por base as duas únicas linguagens de programação configuradas no Sistemas ou sejam COBOL e TAL-II.

#### 4.2 SISTEMAS MANIPULADOS

### CONTABILIDADE

Tendo como função manter a contabilidade do usuário stualizada, foram desemvolvidos os seguintes programas :

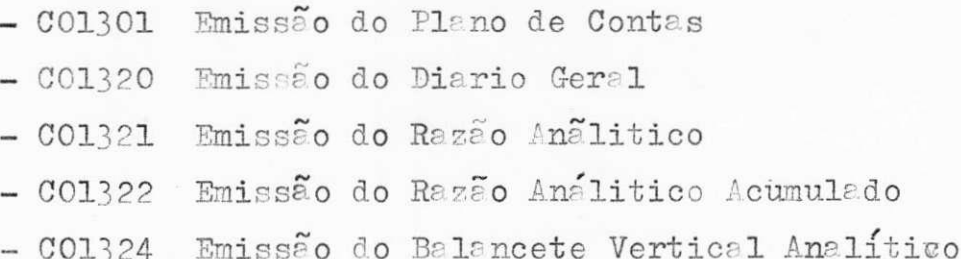

## CONTAS CORRENTES

A função do Sistema de Contas Correntes, é manter atualizada todas as contas de depositos dos clientes da agencia bancaria Banco Mercantil do Ceará em Crato. Neste sistema foi desenvolvido o sequinte programa:

- CC3MQ1 Emissao do Listao dos Saldos

#### **POLHA DE PAGAMENTO**

Tendo em vista ter sido fornecido pela Cobra Computadores e Sistemas Brasileiros, este sistema está sofrendo varias alterações em seus programas entre eles já foram alterados os descritos abai-*XQ I* 

- TFPO1 Cadastro dos Funcionários
- TFP02 Geração do Cartão de Ponto
- TFPO3 Geração das Tabelas de Personalização
- CFP04 Emissão do Cadastro dos Funcionarios
- CFPG5 Emissao do Cartao de Ponto
- CFPG6 Emissao **da** Tabela de Personaiizagao

OBS. Os programas com o prefixo de T foram programados em TAL-II

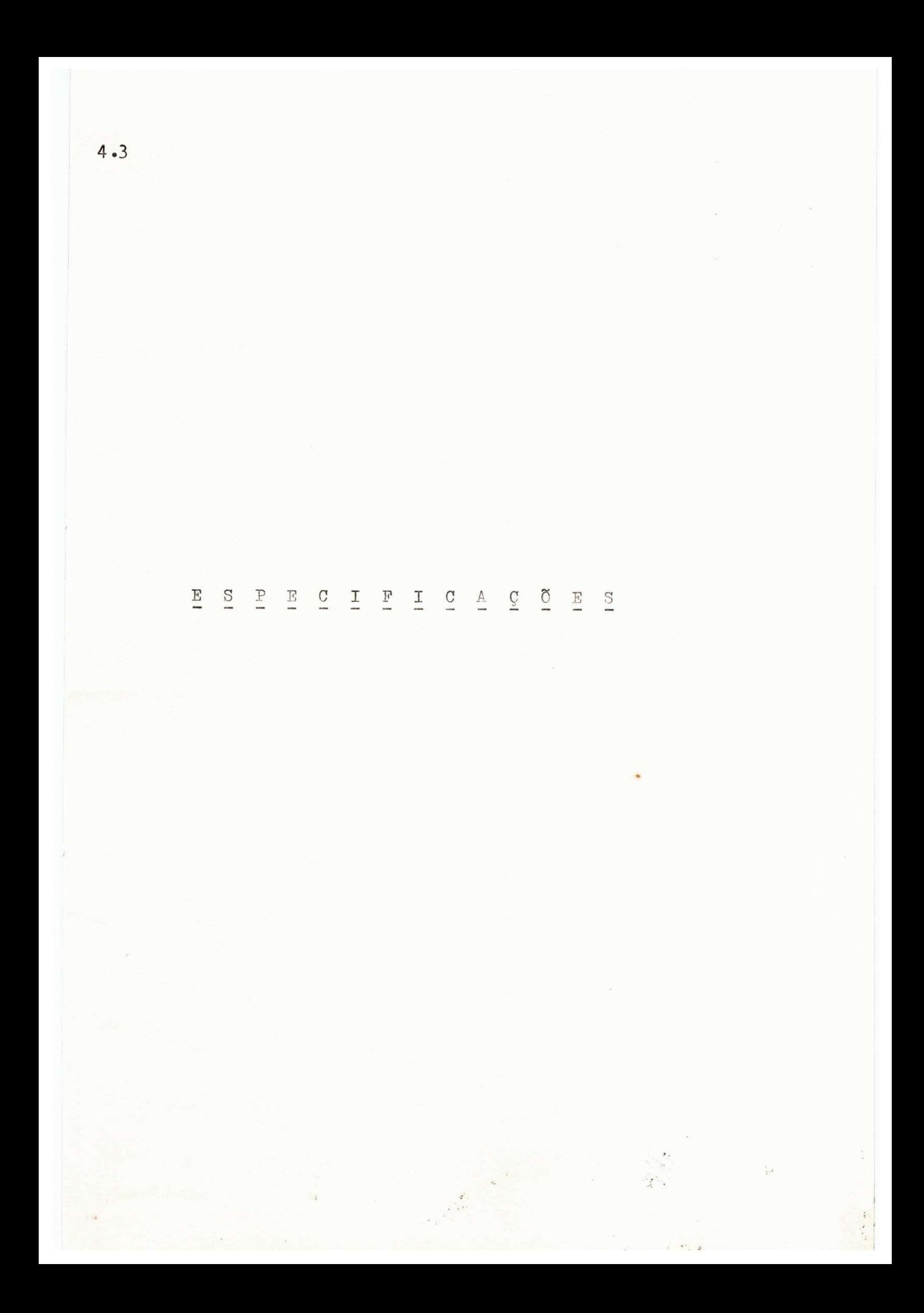

#### $4.3$ ESPECIFICACOES

# $E N F O Q U E$

O Sistema de Contabilidade, usará dois arqui vos que serão sempre fixos em todos os programas do sis tema. Quais sejam :

USUARIO

DATADIA

USUARIO

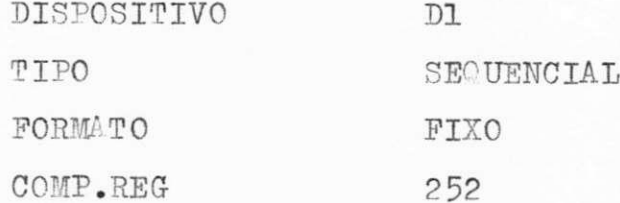

**DATADIA** 

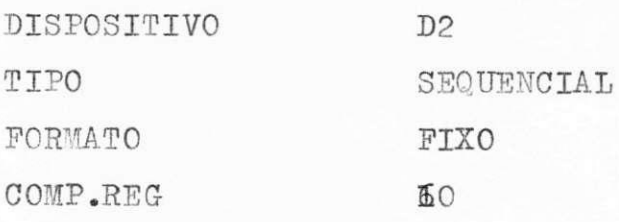

C01301

FUNÇÃO - Emitir uma listagem de todo o arquivo. Para cada conta serão impressos todos os dados que compoem o registro .

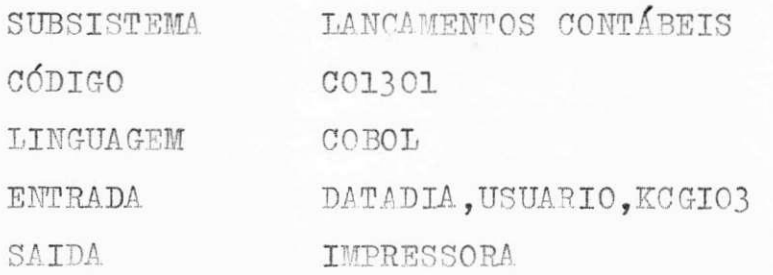

**KCGI03**   $\overline{a}$ 

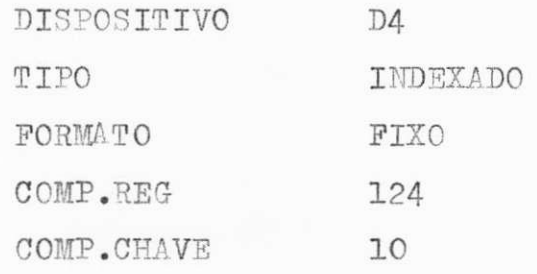

/PRINT1

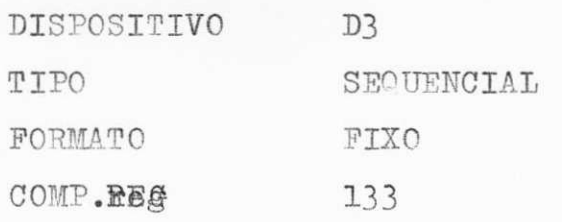

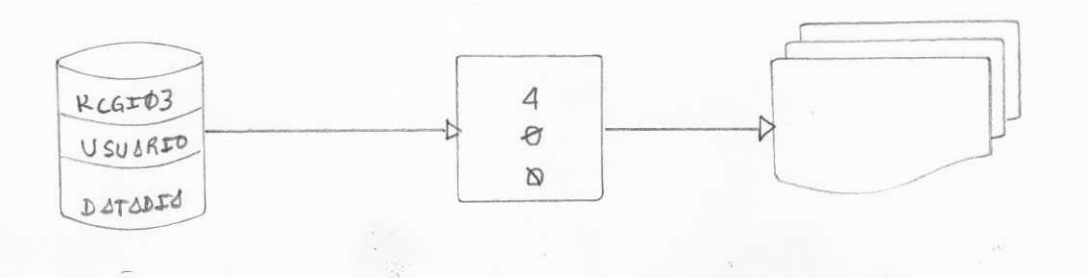

### C01324

FUNÇÃO - Este programa emite um balancete analítico. O arquivo de plano de contas (KCGI03) deverá es tar classificado por número de conta.

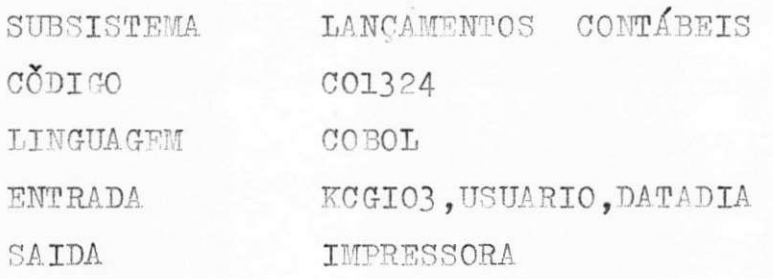

KCGI03

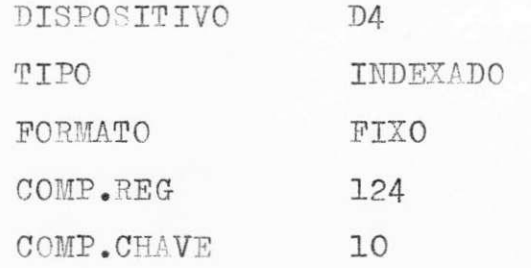

• /PRINT1

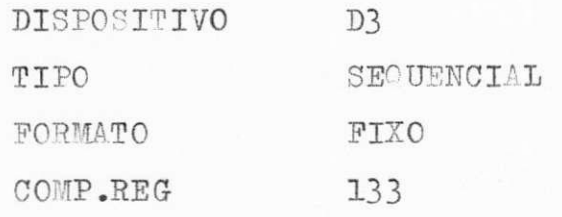

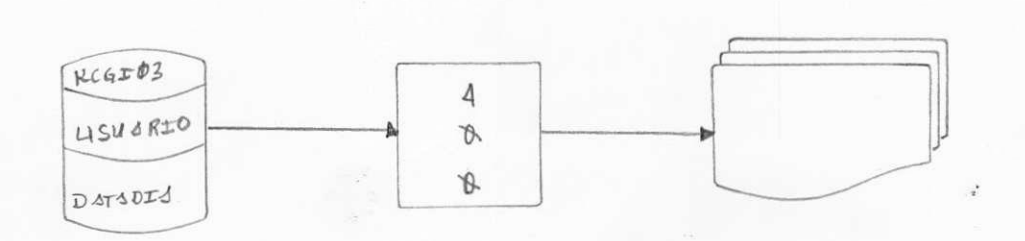

#### CO1321 C01322

FUNÇÃO - Dar ao usuário uma visão geral de toda movimen tação do mes, ou um acumulado de varios meses. Calculando o saldo da conta por dia e dando um acuraulado de nuanto *fol* debitado ou creditado. E ste programa exige que o arquivo de movimento mensal (KCGS05) esteja classificado por número de conta e data de lancamento.

SUBSISTEMA C**8**DIGO LINGUA GEM ENTRADAS **SAIDAS**  LANCAMENTOS CONTÁBEIS C013**21,0013***22*  COBOL KCGS05,KCGI03, USUARIO, DATADIA IMPRESSORA

KCGS05

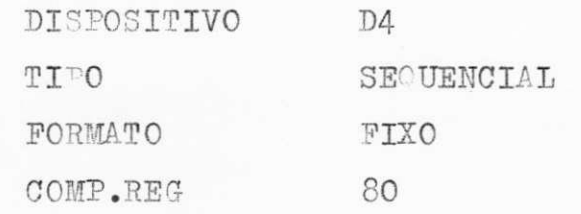

*a* **/PRINT1** 

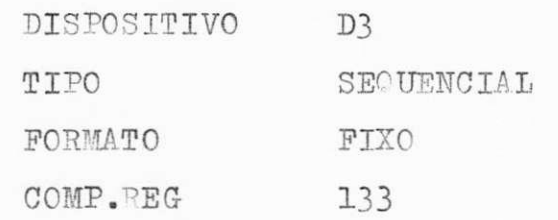

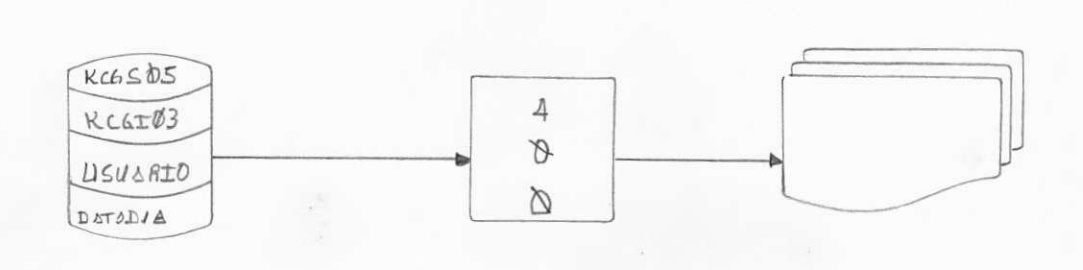

CO1320

FUNÇÃO - Este programa emite o diário da empresa, utilizan do como entrada o arquivo de movimento mensal (KC GS05) que estará classificado pro dia; a listagem forneceré os totais de débito e crédito por dia e o total do mes.

SUBSISTEMA CÓDIGO LINGUA GEM ENTRADA SATDA

LANCAMENTOS CONTÁBEIS CO1320 COBOL KCGSO5, USUARIO, DATADIA IMPRESSORA

KCGS05

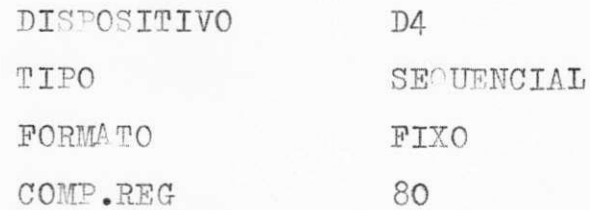

/PRINT1

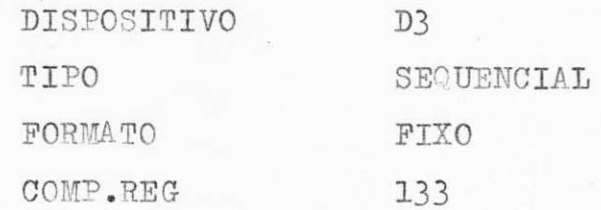

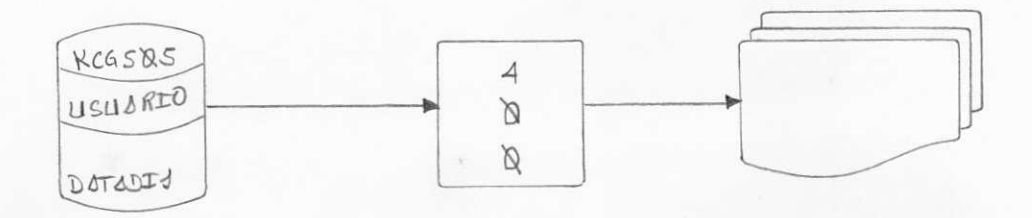

CCBMO1

- FUNÇÃO Emitir uma listagem diária para todos os clientes, atualizando para cada cliente o seu saldo. Quando o cliente está com seu saldo devedor, será informado no listão no campo de observação com a menssagem "SALDO DEVEDOR".
- CÓDIGO CCBMO1

LINGUAGEM COBOL

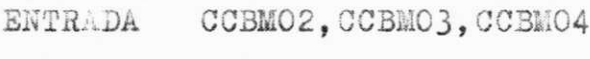

SAIDA IMPRESSORA

CCBM02

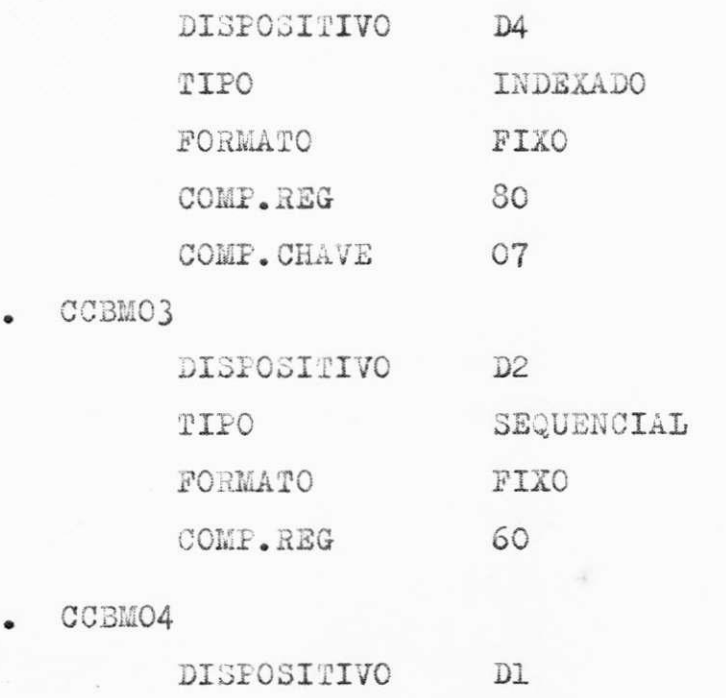

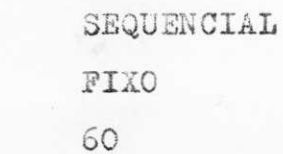

/PRINT1

TIPO

FORMATO

COMP.REG

DISPOSITIVO  $D3$  4-3

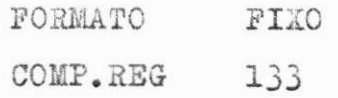

CC3M02 CADASTRO DOS CLIENTBS

CGBM03 ARQUIVO COM SALDO DO ME3 ANTERIOR

CC3M04 ARQUIVO COM 0 MOVIKENTO DIARIO

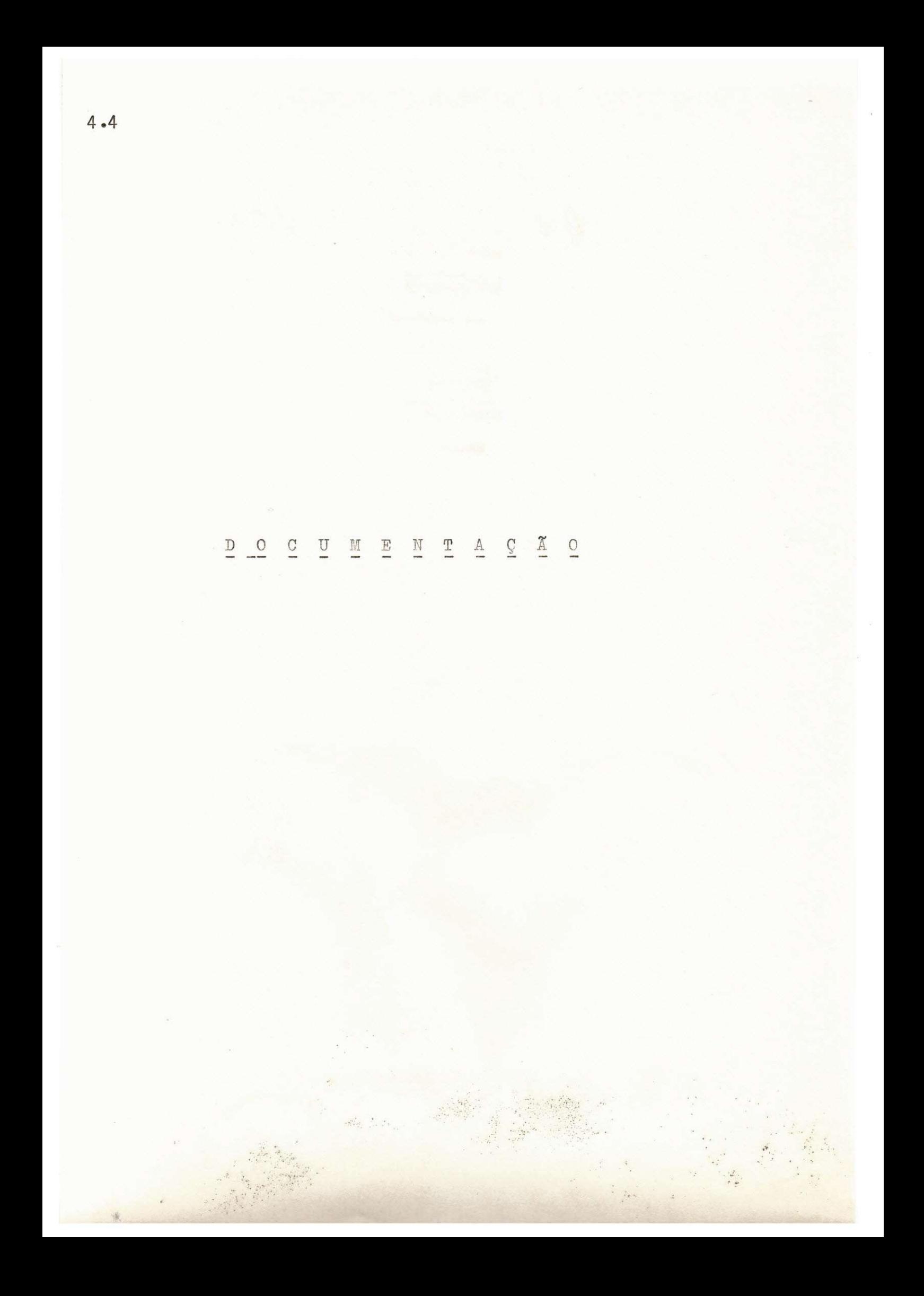

 $-$  UFPB

 $\cdot$ 

CLEO DE PROCESSAMENTO DE DADOS

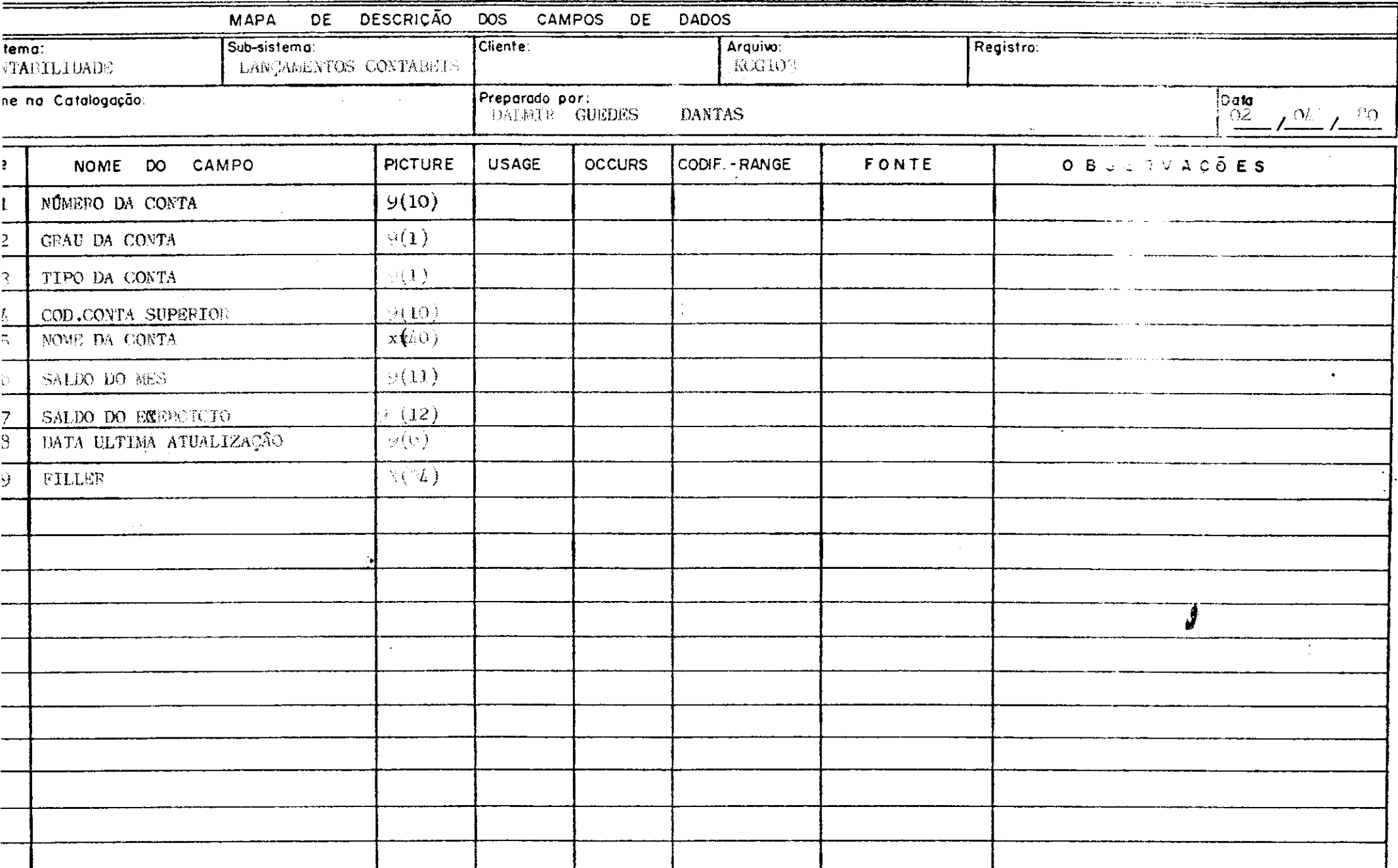

# A channel of the Component of the community of the community of the community of the community of

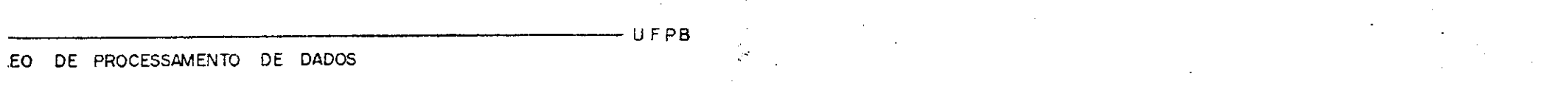

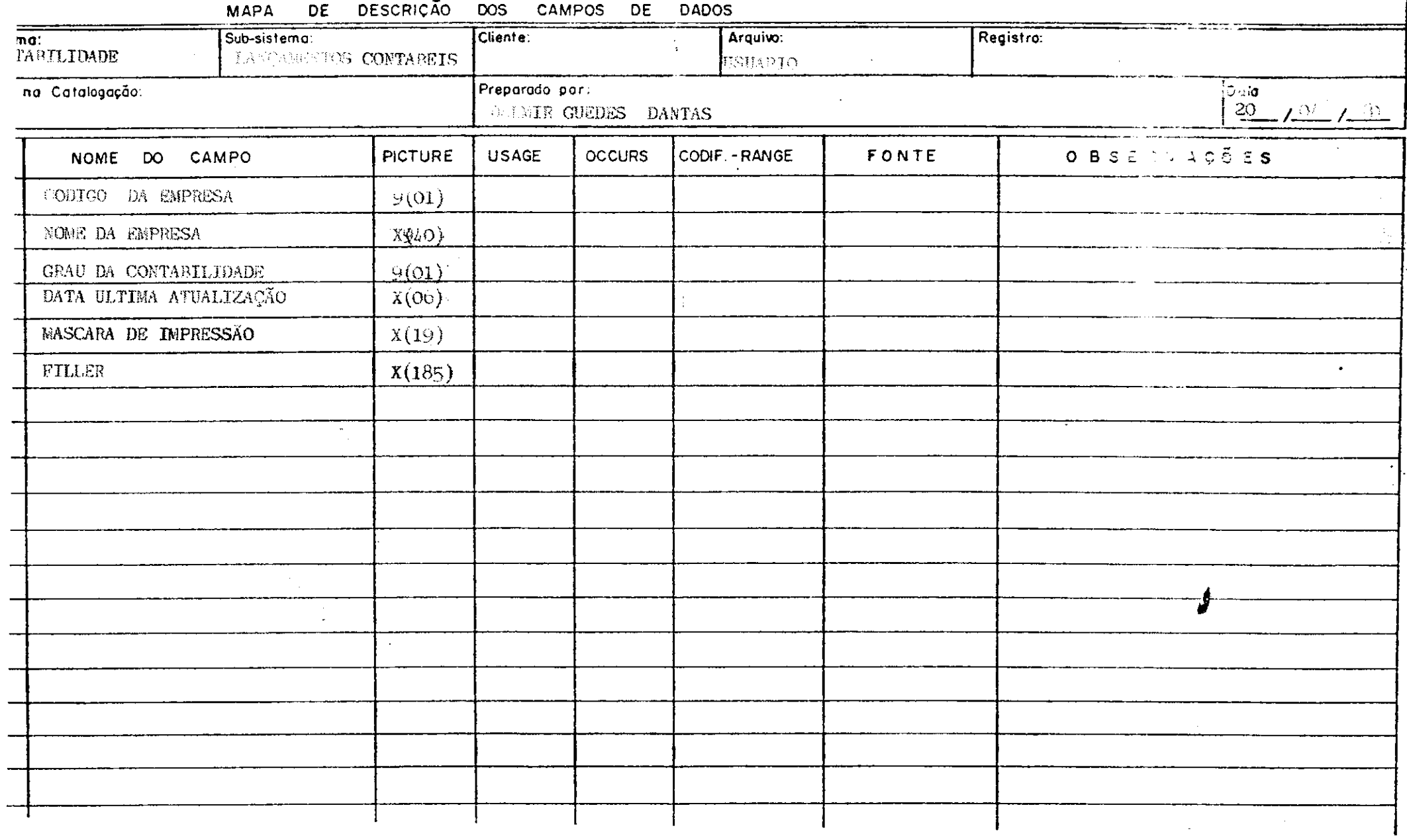

#### Albanka more

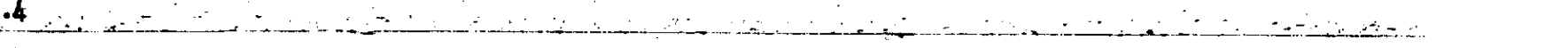

UFPB

CLEO DE PROCESSAMENTO DE DADOS

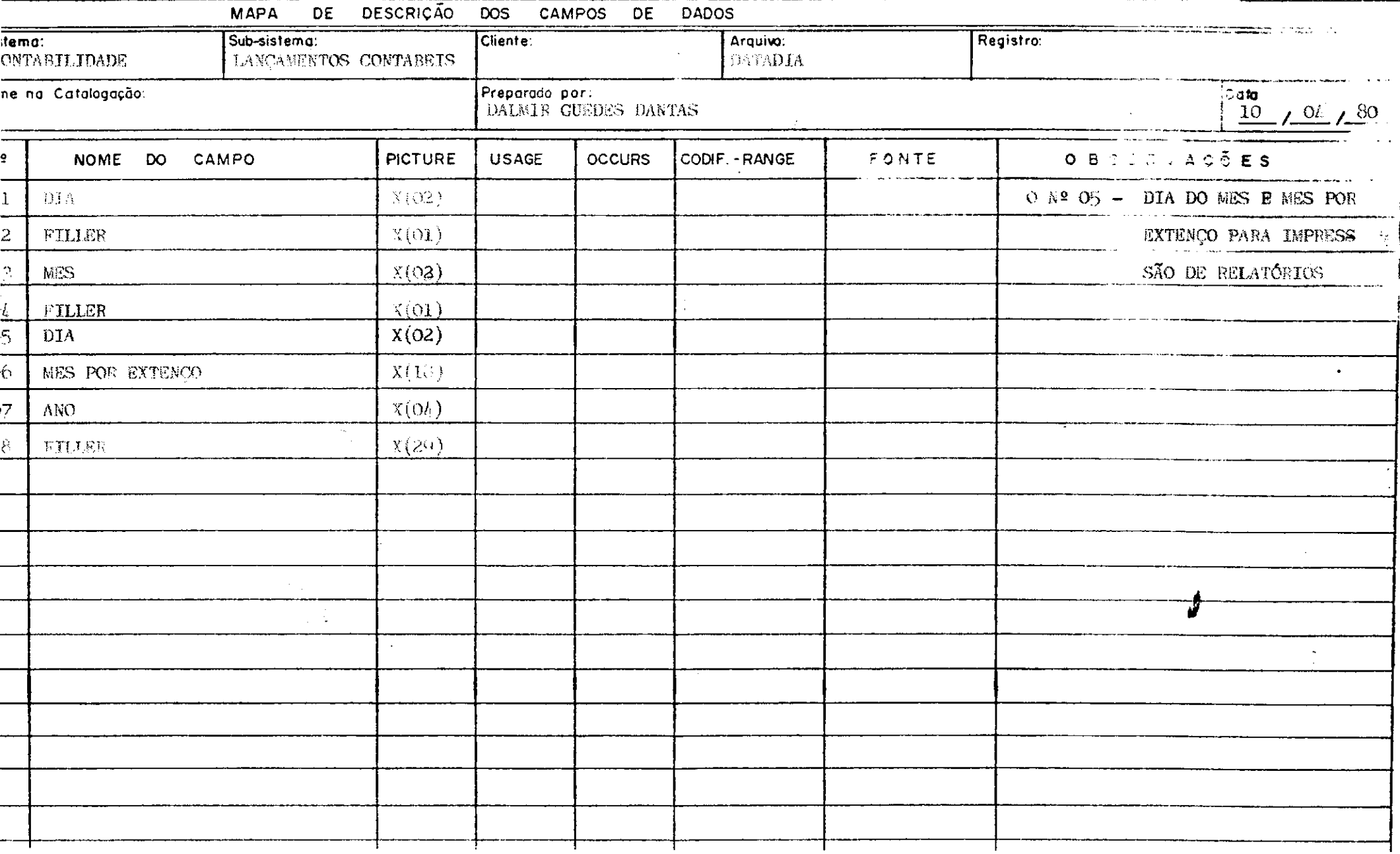

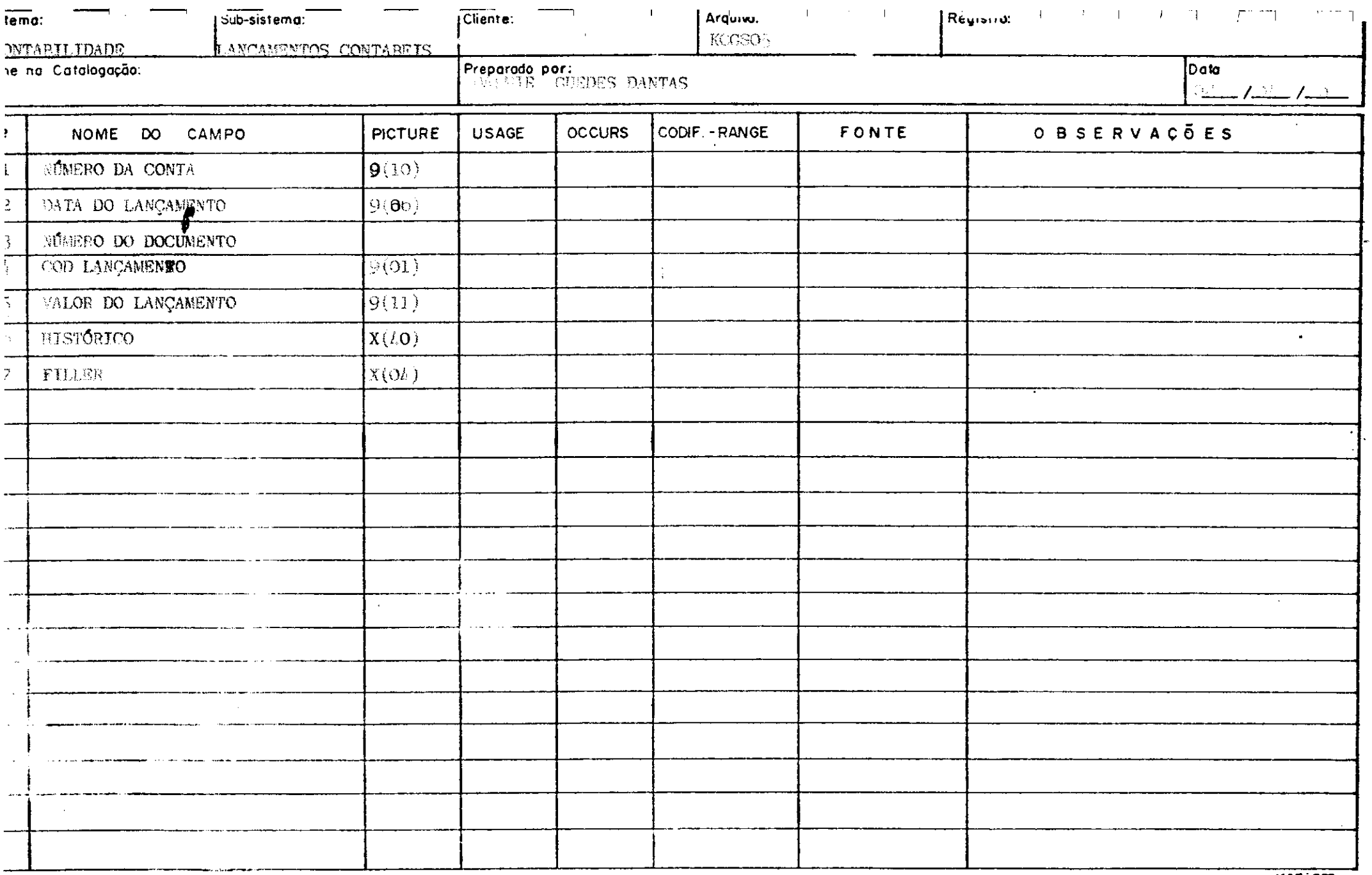

NO0:000

 $\mathcal{F}^{\pm}$ 

 $\mathcal{F}^{\text{max}}_{\text{max}}$ 

 $\mathcal{L}(\mathcal{A})$  .  $\begin{bmatrix} 1 & 1 \\ 1 & 1 \end{bmatrix}$  $\sim 10^{-11}$  $\sim 10^{-1}$  $\sim 10^{11}$  km s

 $\sim$ 

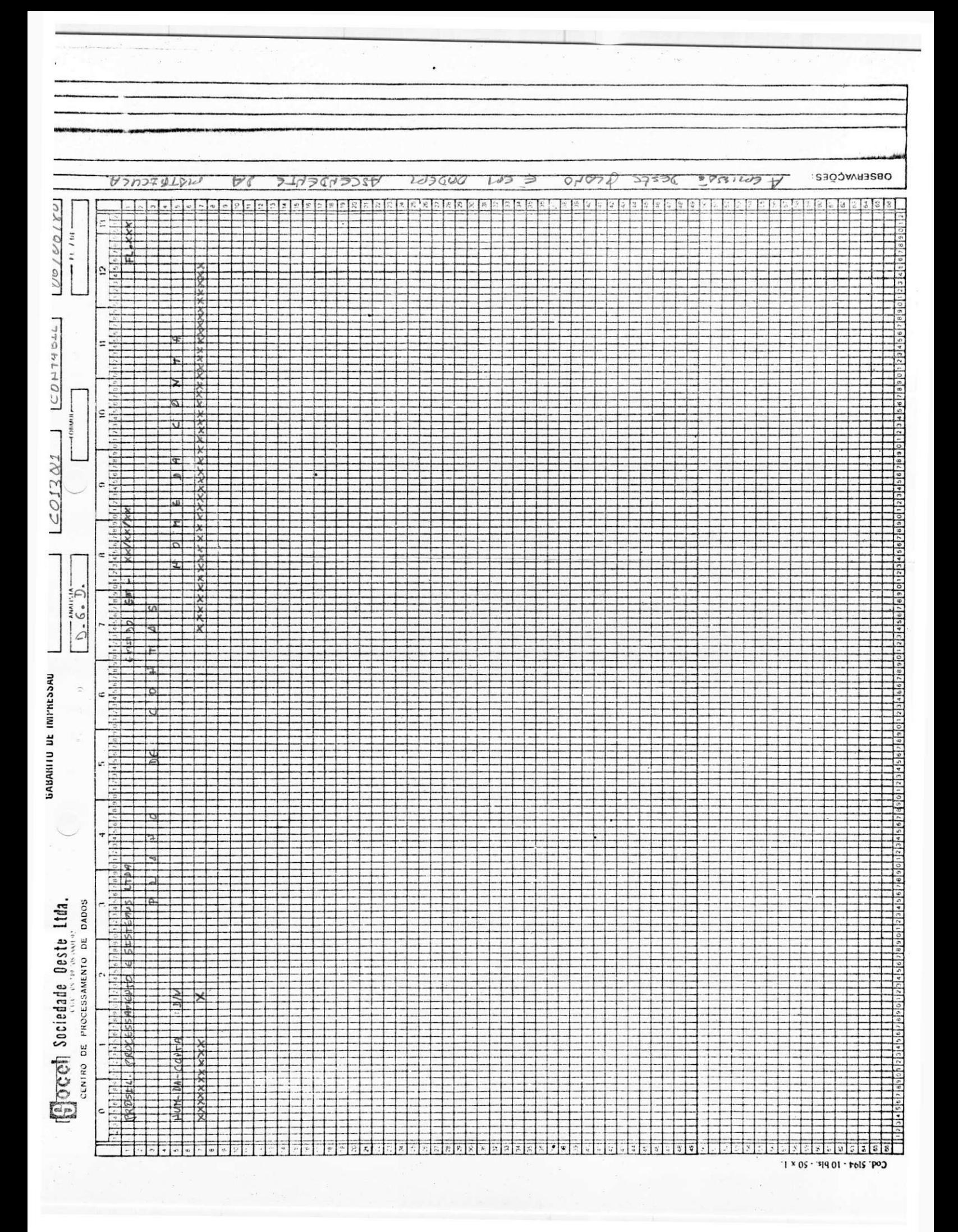

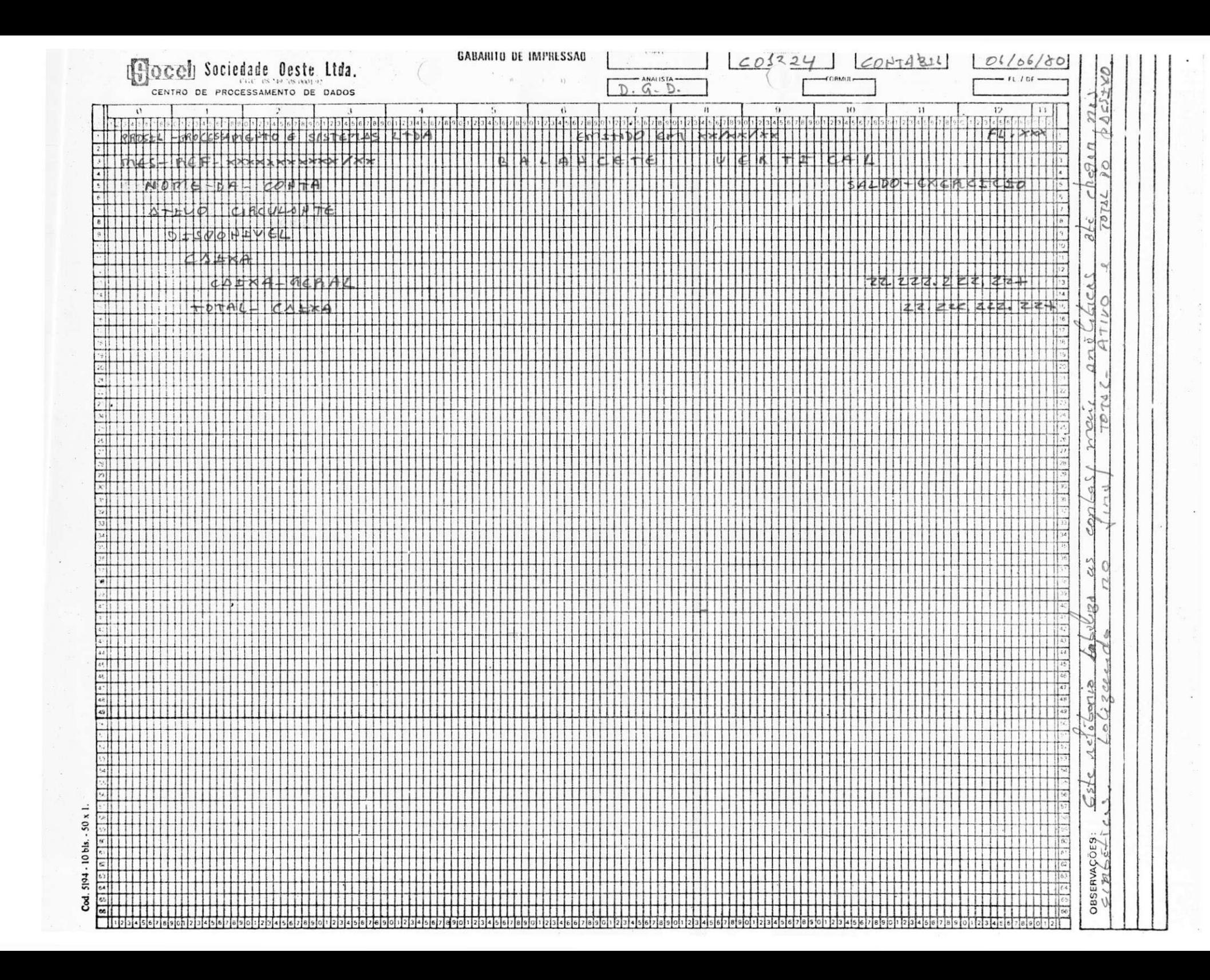

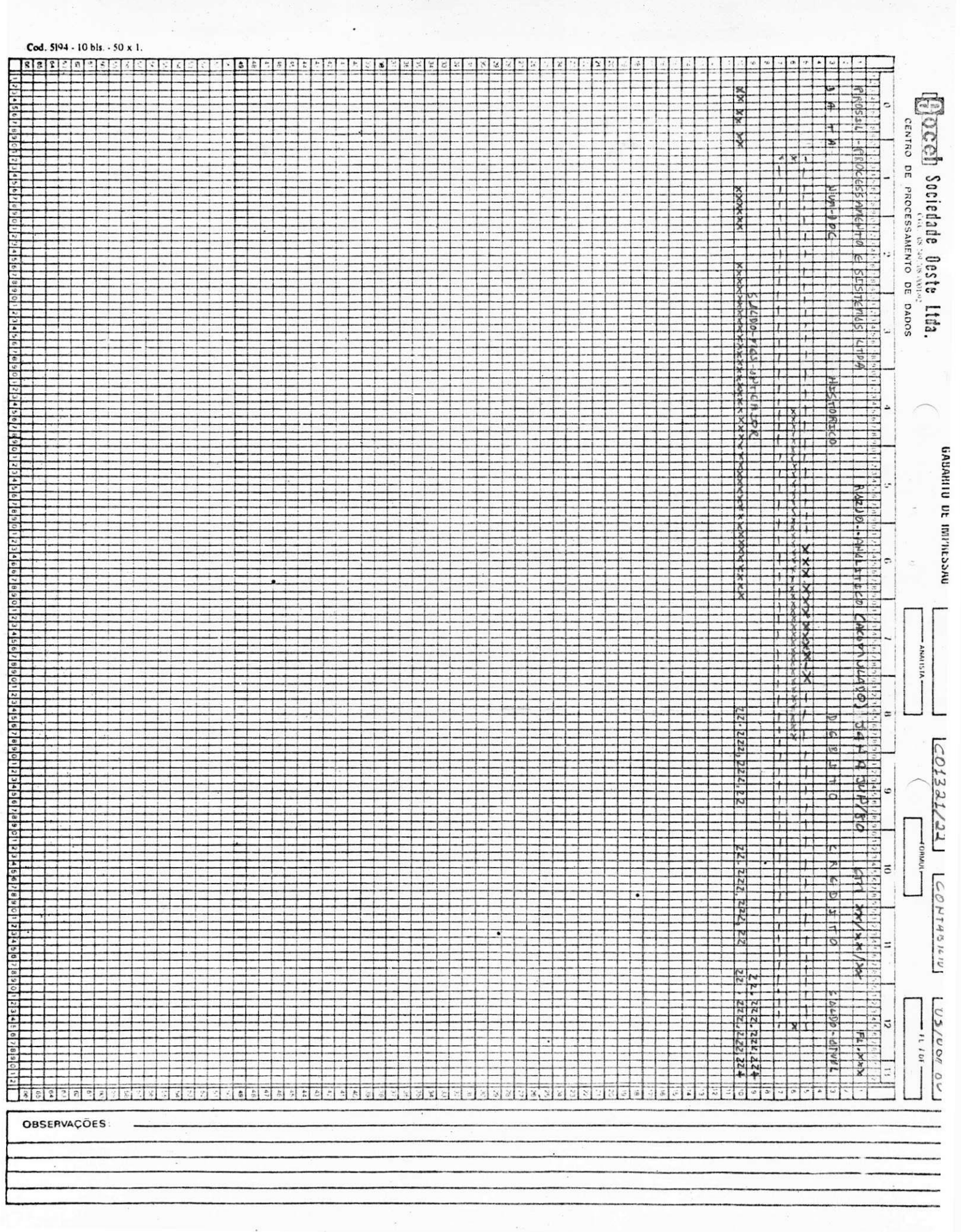

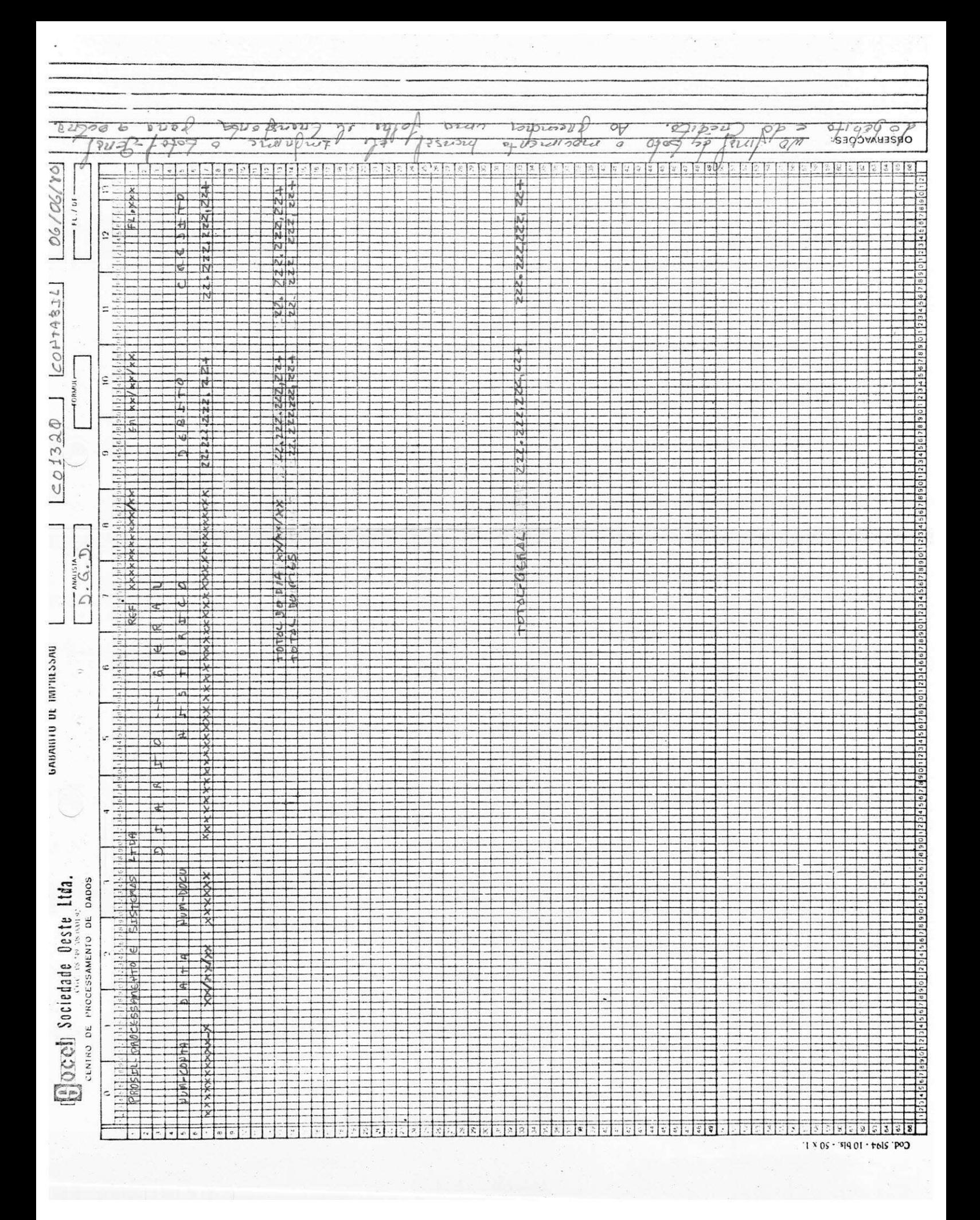

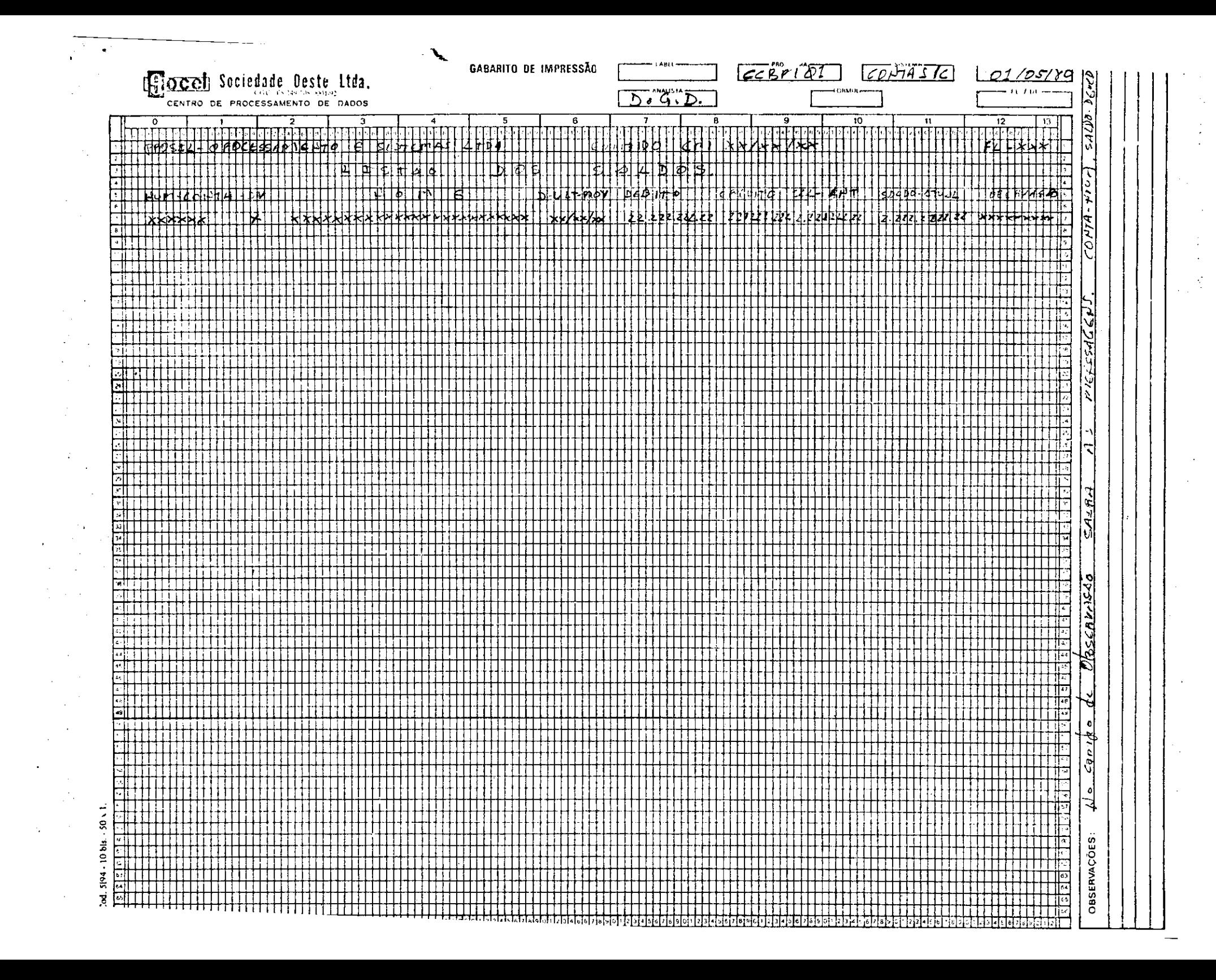

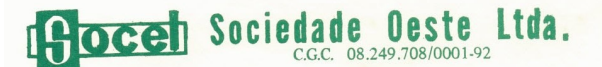

FORMATO DE REGISTROS

CENTRO DE PROCESSAMENTO DE DADOS

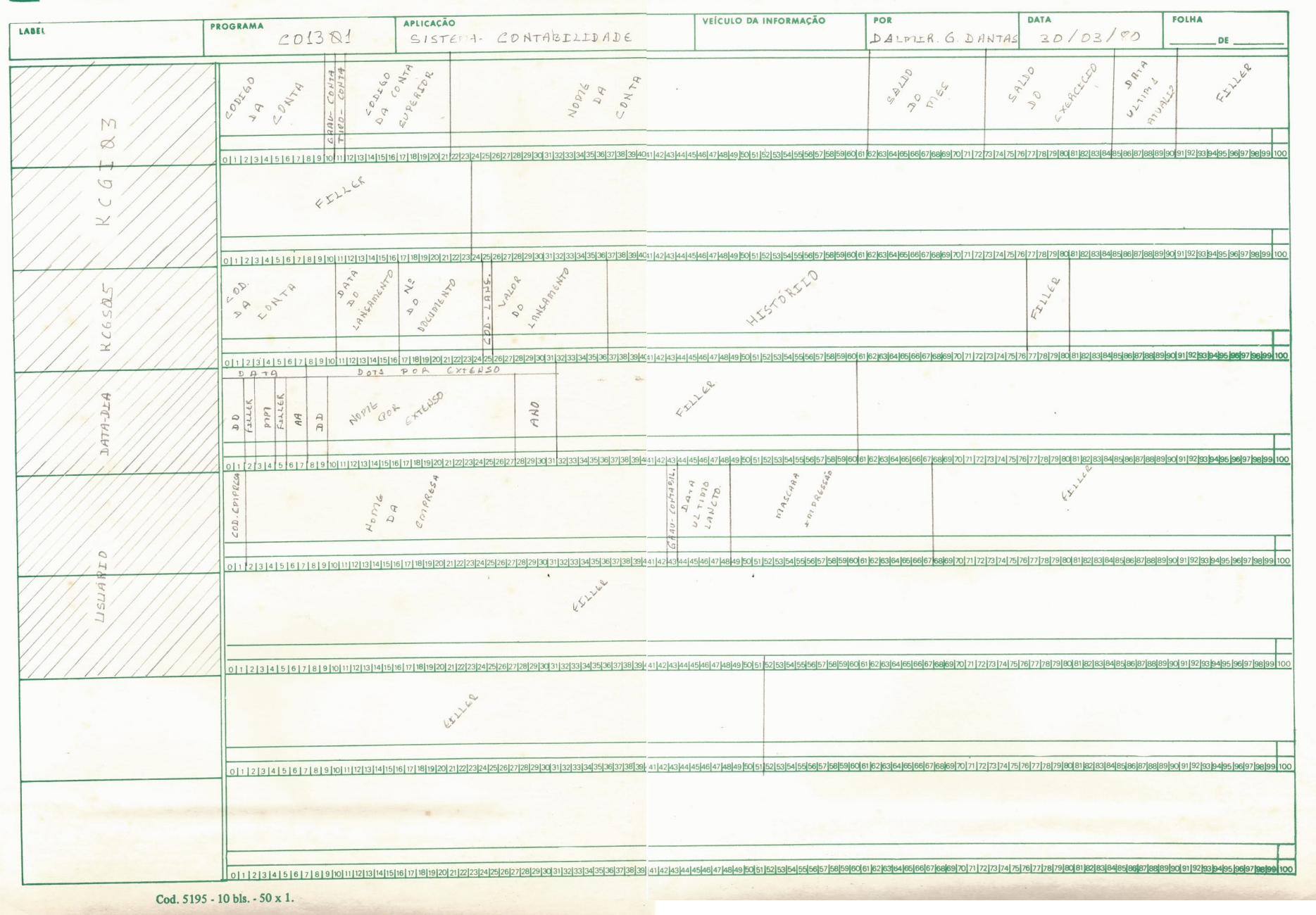

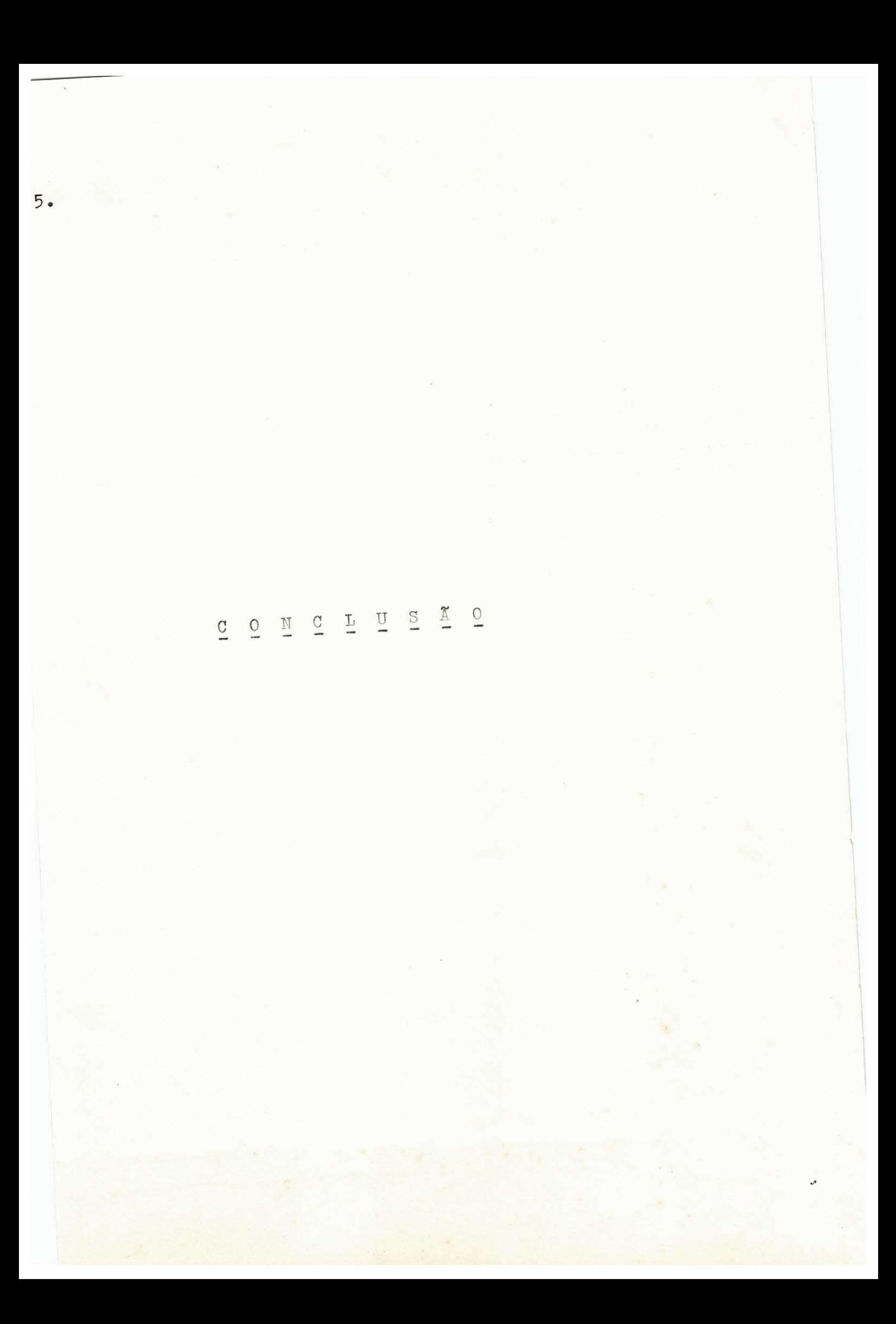

O estágio realizado, foi bastante válido e proveitoso, haja visto que fomos tratados como profissional e não como estagiário, a grande variedade de tarefas fez com que sentíssemos o dia a dia de nossa profissão e ficássemos conscientes de termos realizado um trabalho lucrativo para nós e para a empresa.

Visto que pomos em prática tudo que adquirimos na universidade, sentimo-nos aptos a exercer dignamente a profissão.